#### Authorware

- 13 ISBN 9787115186522
- 10 ISBN 7115186529

出版时间:2008-9

页数:280

#### 版权说明:本站所提供下载的PDF图书仅提供预览和简介以及在线试读,请支持正版图书。

#### www.tushu000.com

Authorware

Authorware

extending and a method wareholder  $\alpha$  and  $\alpha$  and  $\alpha$  are  $\alpha$  and  $\alpha$  are  $\alpha$  and  $\alpha$  are  $\alpha$  and  $\alpha$  are  $\alpha$  and  $\alpha$  are  $\alpha$  and  $\alpha$  are  $\alpha$  and  $\alpha$  are  $\alpha$  and  $\alpha$  are  $\alpha$  and  $\alpha$  are  $\alpha$  and  $\alpha$  are 化方法。通过《Authorware多媒体技术教程》的学习,读者可以轻松掌握多媒体的基本知识和应用方

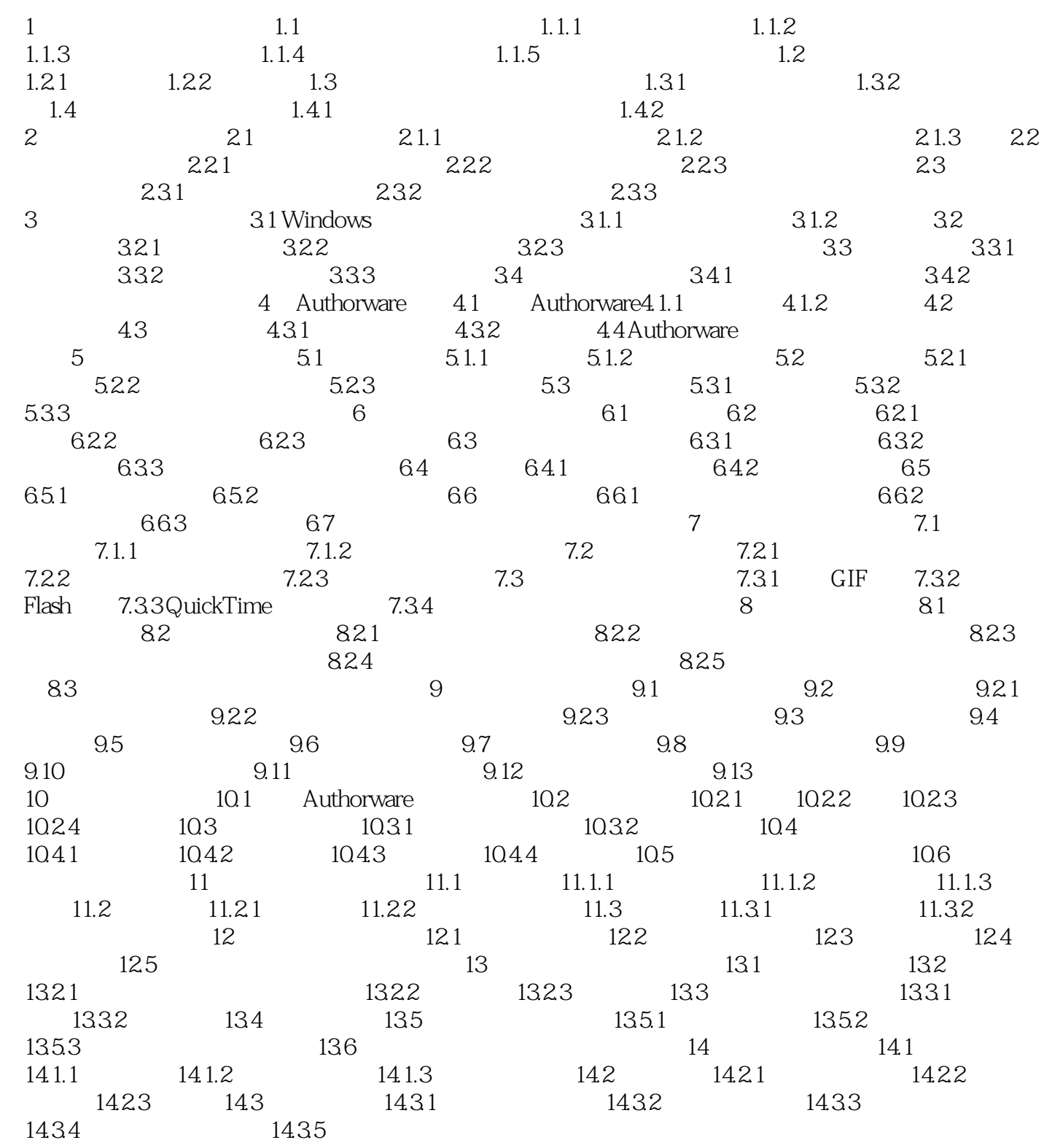

 $1$  $20\qquad 90$ 

本站所提供下载的PDF图书仅提供预览和简介,请支持正版图书。

:www.tushu000.com